#### **UNIT KERJA : (400302) ALOKASI : Rp. 5.735.648.000 KEMEN/LEMB UNIT ORG : : (005)**

**(01) BADAN URUSAN ADMINISTRASI MAHKAMAH AGUNG**

**PENGADILAN NEGERI TANAH GROGOT**

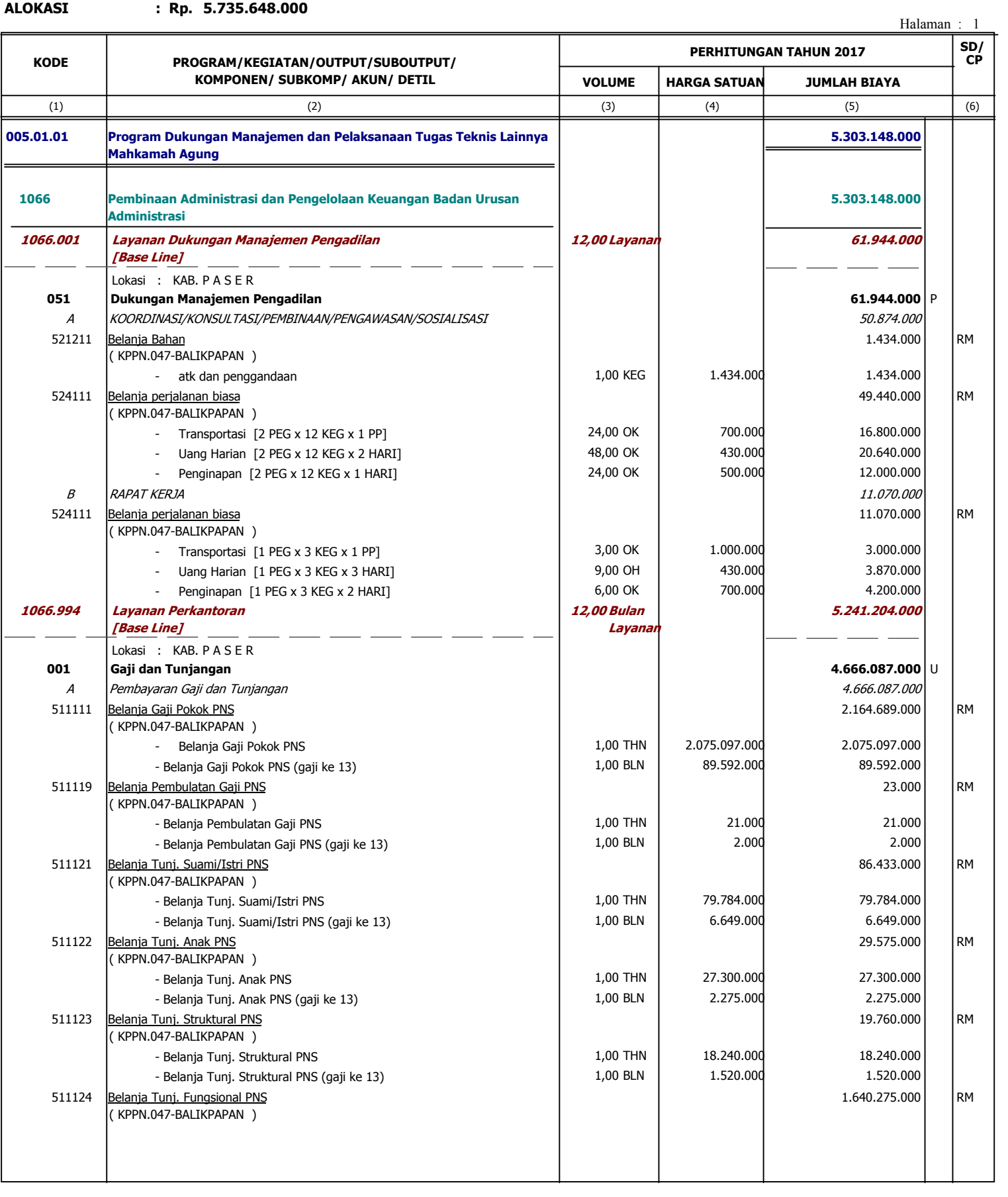

### **UNIT KERJA : (400302) KEMEN/LEMB UNIT ORG**

**(01) BADAN URUSAN ADMINISTRASI MAHKAMAH AGUNG**

**:**

**PENGADILAN NEGERI TANAH GROGOT**

**ALOKASI : Rp. 5.735.648.000**

**(005)**

**:**

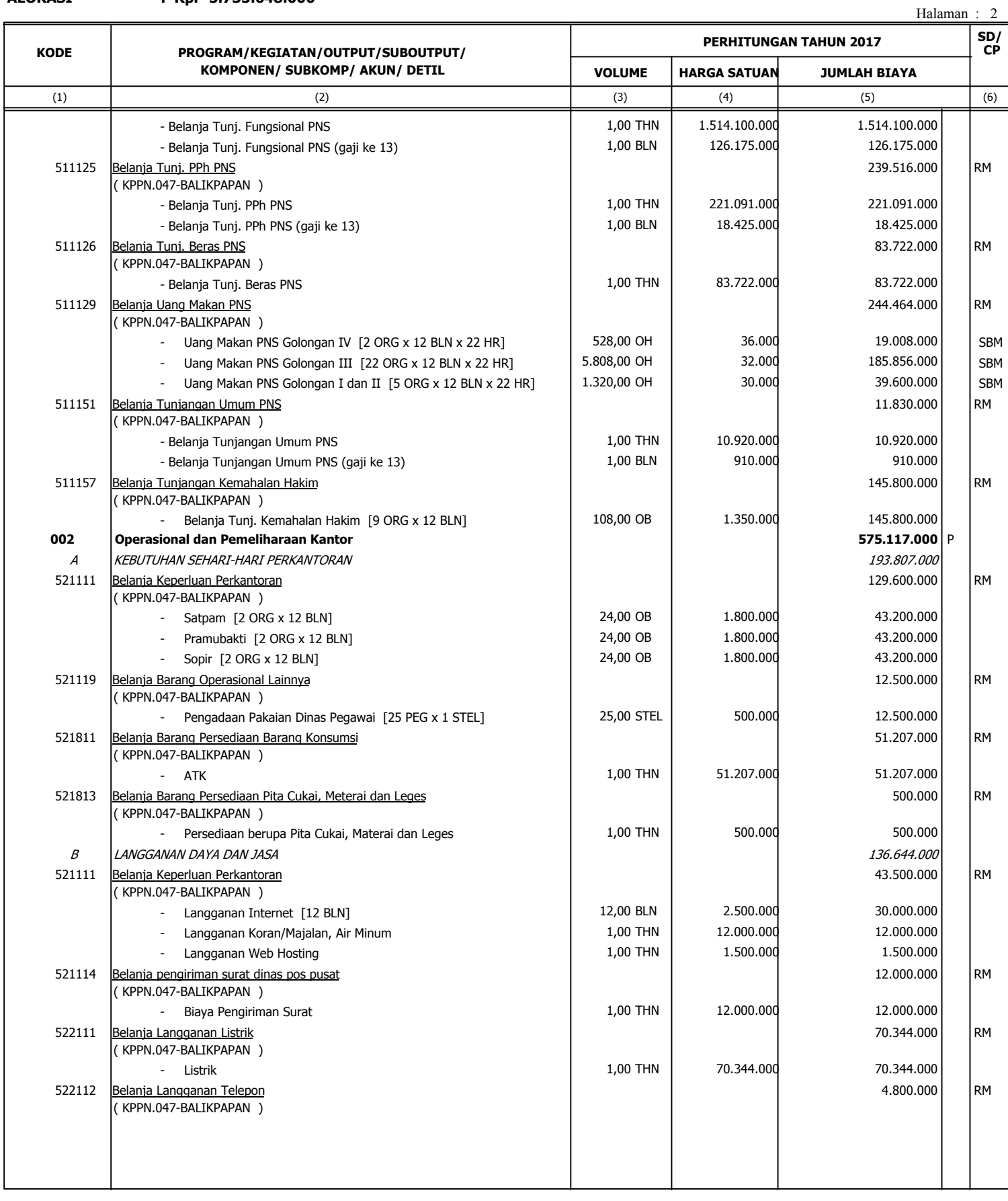

#### **UNIT KERJA : (400302) KEMEN/LEMB UNIT ORG :**

**(01) BADAN URUSAN ADMINISTRASI MAHKAMAH AGUNG**

**:**

**PENGADILAN NEGERI TANAH GROGOT**

**ALOKASI : Rp. 5.735.648.000**

**(005)**

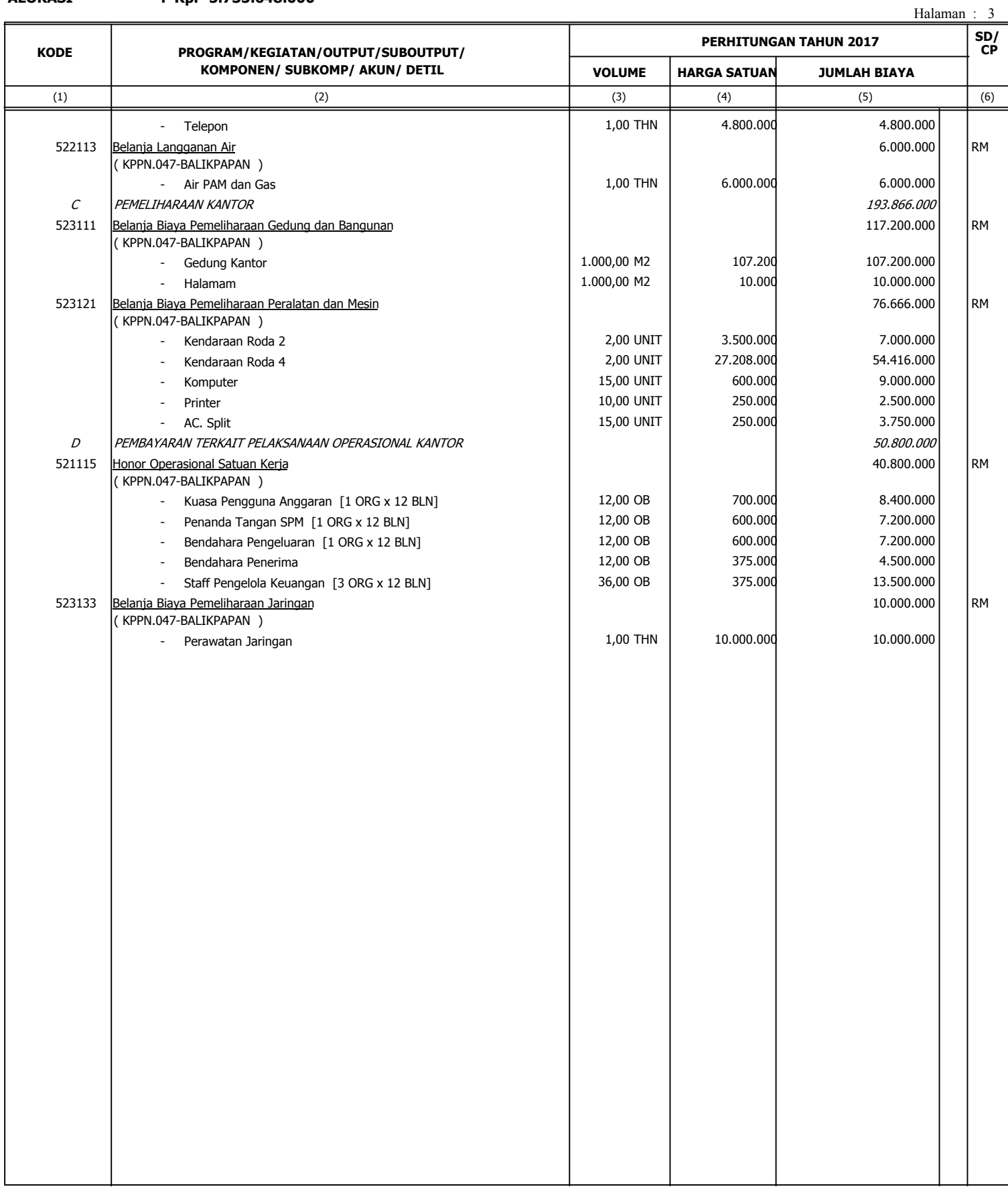

#### **UNIT KERJA : (400302) ALOKASI : Rp. 5.735.648.000 PENGADILAN NEGERI TANAH GROGOT KEMEN/LEMB UNIT ORG : : (005) (01) BADAN URUSAN ADMINISTRASI MAHKAMAH AGUNG**

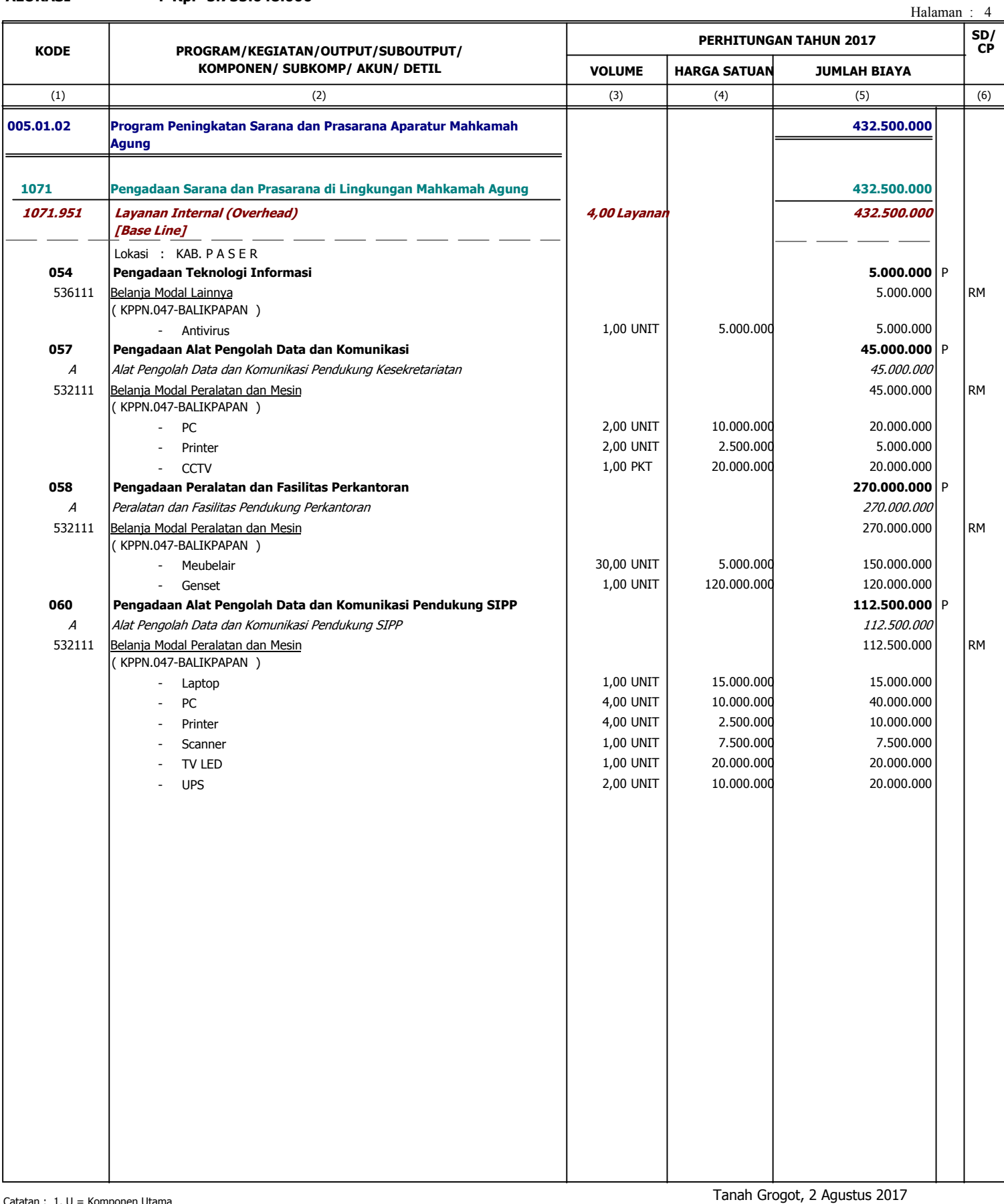

 $tan: 1. U =$  Komponen Utama 2. P = Komponen Penunjang 3. \* = Blokir KUASA PENGGUNA ANGGARAN